## **ПАМЯТКА: ПОРЯДОК ОФОРМЛЕНИЯ ЗАЯВКИ НА КАРТУ ПРЕДПРИЯТИЯ**

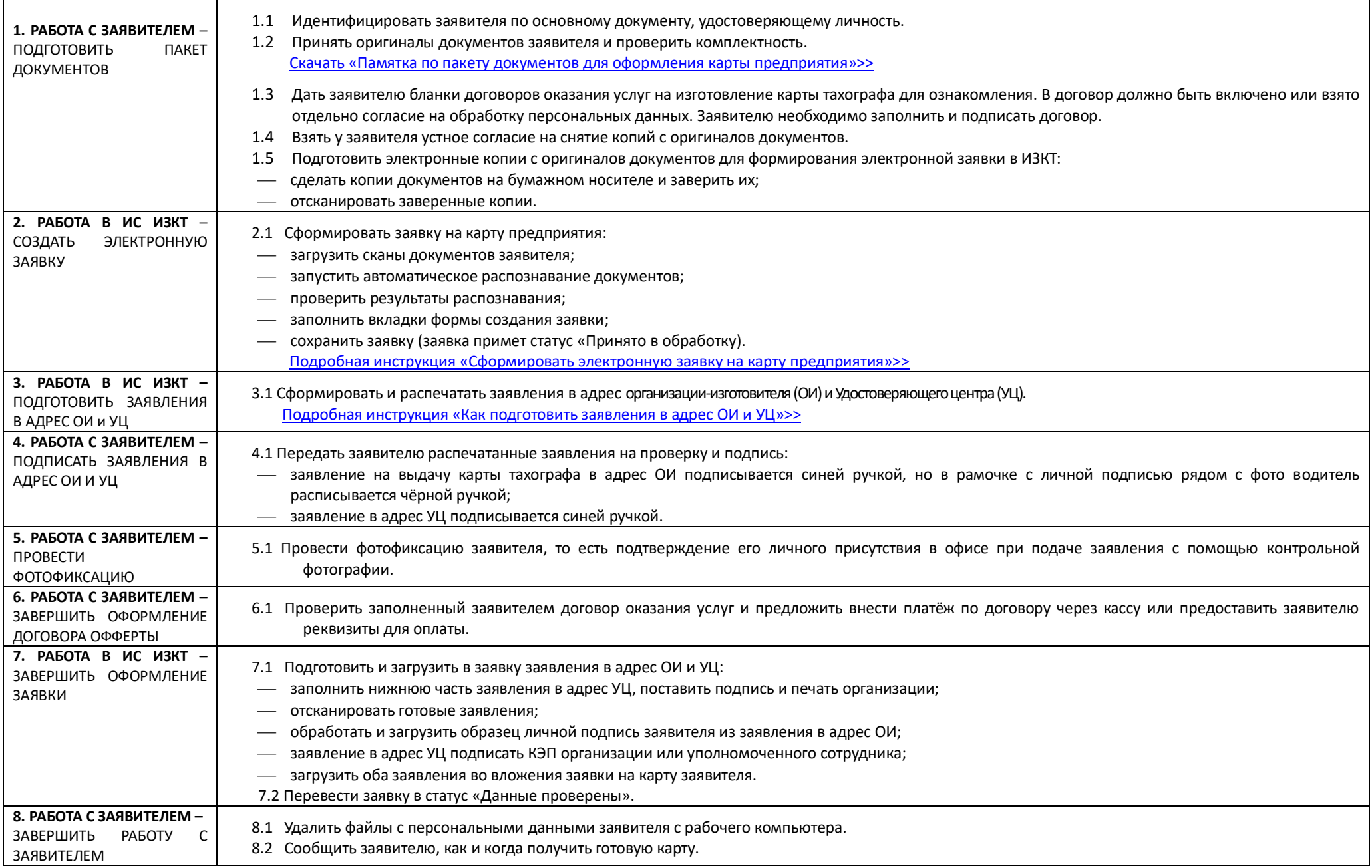